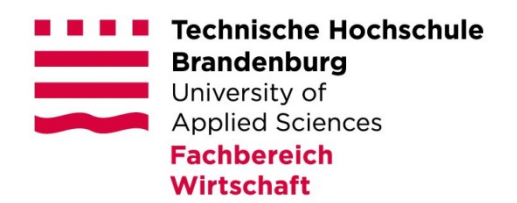

# **Leitfaden für die Erstellung und Gestaltung von wissenschaftlichen Arbeiten im Fachbereich Wirtschaft**

**(Master-, Bachelor-, Projekt-, Seminar-, Hausarbeiten-, Praxisarbeiten)** 

# **Empfehlungen der Studiengänge Betriebswirtschaftslehre und Wirtschaftsinformatik**

Prof. Dr. Andreas Johannsen Prof. Dr.-Ing. Wolf-Christian Hildebrand

Aufbauend auf den Konzepten und Urfassungen von: Prof. Dr. Bettina Burger-Menzel, Prof. Dr. Ulrich Brasche, Prof. Dr. Jürgen Schwill, Prof. Dr. Uwe Höft, Dipl.-Betriebswirtin (FH) Sabine Brandt, Dipl.-Betriebswirtin (FH) Nadine Syring

Stand: März 2017

\_\_\_\_\_\_\_\_\_\_\_\_\_\_\_\_\_\_\_\_\_\_\_\_

<sup>1</sup> Redaktionelle Änderungswünsche bitte an die Autoren.

# Inhaltsverzeichnis

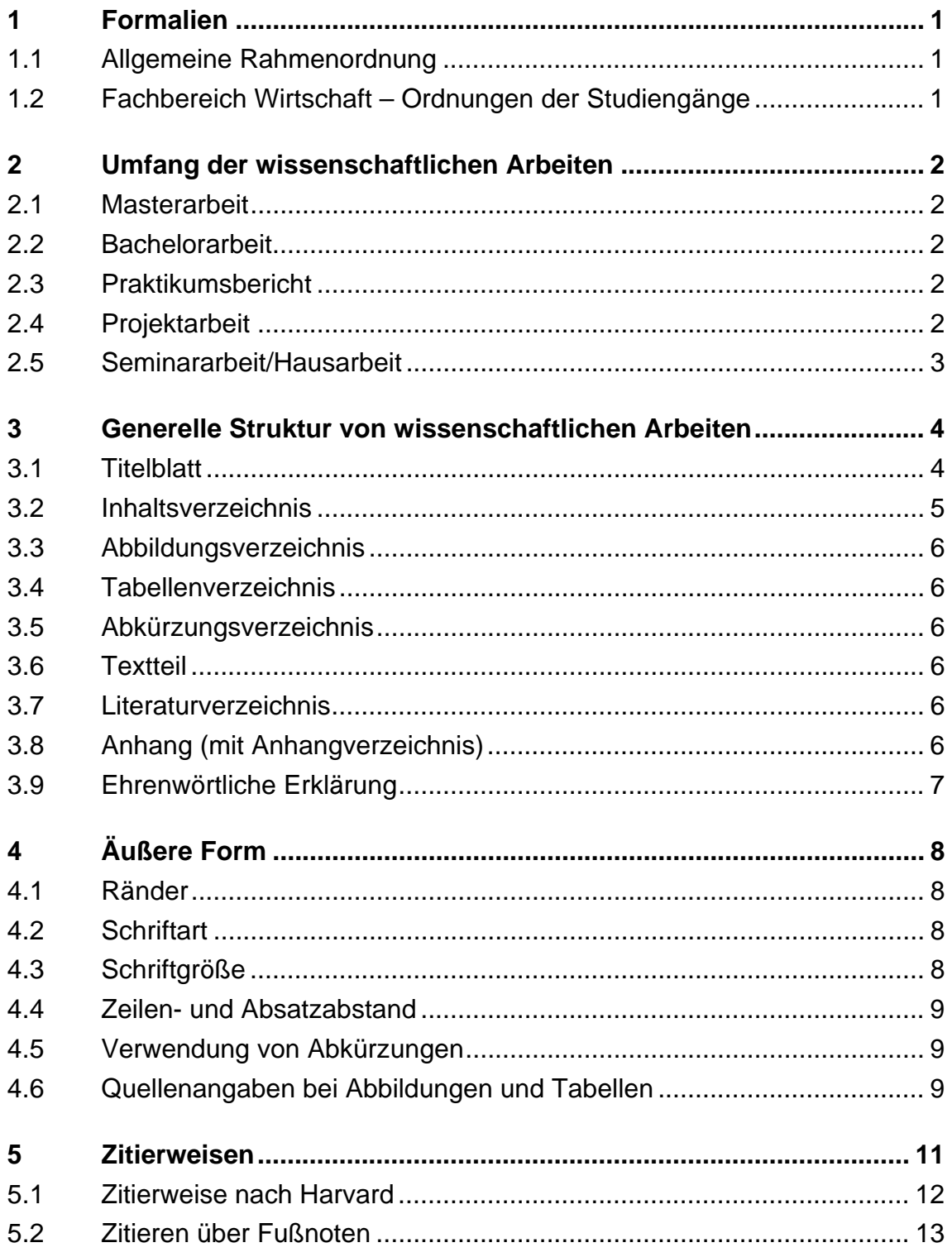

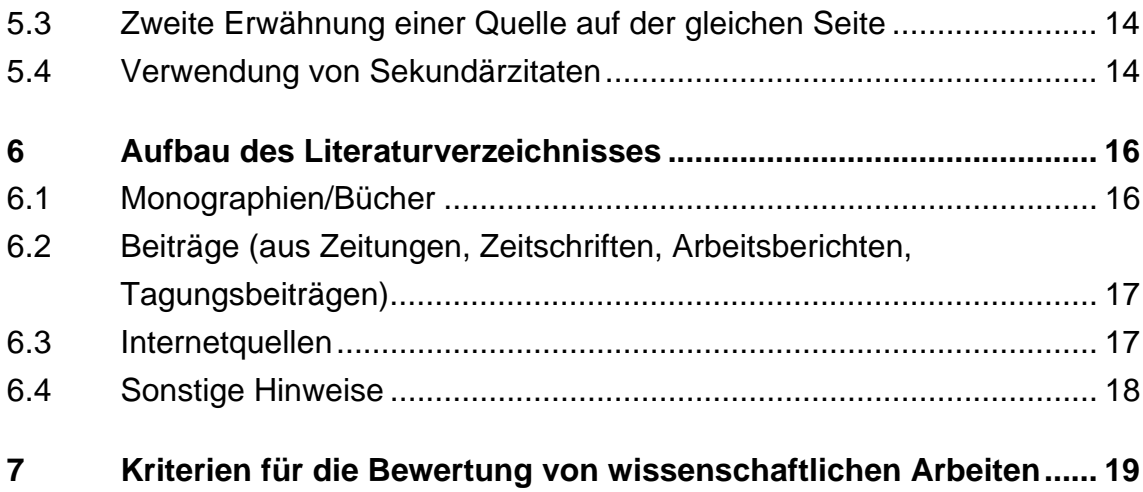

## **1 Formalien**

Die folgenden Ausführungen sind eine Hilfe für die Erstellung von Abschlussarbeiten. Sie erheben nicht den Anspruch einer umfassenden Behandlung aller Punkte zu diesem Thema. Ergänzend sind die Regelungen der jeweiligen Prüfungs- und Studienordnung, der Prüfungsausschüsse und des Prüfungsamtes zu beachten. Fragen sollten Sie mit Ihrer Betreuerin oder Ihrem Betreuer klären.

Bitte beachten Sie zur Erstellung Ihrer wissenschaftlichen Arbeit die bestehenden Regularien der Technischen Hochschule Brandenburg allgemein sowie die Regularien des jeweiligen Fachbereiches.

### **1.1 Allgemeine Rahmenordnung**

https://www.th-brandenburg.de/studium/pruefungentermine/ordnungen/allgemeine-ordnungen/rahmenordnung/

# **1.2 Fachbereich Wirtschaft – Ordnungen der Studiengänge**

Die Ordnungen des Fachbereichs Wirtschaft und seiner verschiedenen Studiengänge sind im Internet in den jeweiligen Fassung unter https://www.thbrandenburg.de/studium/pruefungen-termine/ordnungen/studien-undpruefungsordnungen/ zu finden.

## **2 Umfang der wissenschaftlichen Arbeiten**

Nachfolgend sind Richtwerte für die Anzahl von Textseiten, d.h. ohne Verzeichnisse (Inhalts-, Abbildungs- und Tabellenverzeichnisse sowie Literaturverzeichnisse), Anhänge, Sperrvermerke, Vorwort, ehrenwörtliche Erklärung etc., für die unterschiedlichen Arbeiten aufgelistet. Hinsichtlich der generellen Struktur von Arbeiten wird auf Kapitel 3 verwiesen.

Nachfolgende Seitenzahlangaben beziehen sich auf "pro Person". D.h. werden Arbeiten in Gruppen geschrieben, erhöht sich die Seitenzahl entsprechend. Sinnvolle (eigene) Abbildungen und Tabellen sind ausdrücklich zur Erläuterung von Sachverhalten erwünscht und sollten - wenn möglich - in den Text integriert werden. Sollten Unsicherheiten bzgl. des Umfangs der wissenschaftlichen Arbeit bestehen, ist es ratsam, Rücksprache mit dem betreuenden Professor bzw. Dozenten zu halten.

### **2.1 Masterarbeit**

Masterarbeiten haben einen Umfang von ca. 50 bis 120 Textseiten.

### **2.2 Bachelorarbeit**

Bachelorarbeiten haben einen Umfang von ca. 40 bis 80 Textseiten.

### **2.3 Praktikumsbericht**

Praktikumsberichte sind ebenfalls wissenschaftliche Arbeiten und haben einen Umfang von ca. 30 Seiten bzw. ca. 1 bis 2 Seiten je Kalenderwoche.

### **2.4 Projektarbeit**

Projektarbeiten haben einen Umfang von mindestens 20 bis 30 Seiten.

## **2.5 Seminararbeit/Hausarbeit**

Seminararbeiten/Hausarbeiten haben einen Umfang von ca. 12 bis 20 Textseiten.

# **3 Generelle Struktur von wissenschaftlichen Arbeiten**

Eine Orientierung für den Aufbau wissenschaftlicher Arbeiten bietet das nachfolgende Schema. Sämtliche Blätter sind zu nummerieren mit Ausnahme von Titelblatt und ehrenwörtlicher Erklärung. Dabei sind zu unterscheiden:

#### **Römische Seitenzahlen:**

Die Seiten vor dem Textteil sind mit römischen Ziffern zu nummerieren. I steht für das Deckblatt, wird jedoch auf diesem nicht angegeben, dann II für das Inhaltsverzeichnis usw. (ist ein Sperrvermerk erforderlich, wird dieser als Seite II eingeordnet).

#### **Arabische Seitenzahlen:**

Die restlichen Textseiten inkl. Literaturverzeichnis und Anhang und sind arabisch zu nummerieren.

#### Schema:

- o Titelblatt
- o Inhaltsverzeichnis
- o Abbildungsverzeichnis
- o Tabellenverzeichnis
- o Abkürzungsverzeichnis
- o Textteil
- o Literaturverzeichnis
- o Anhang (mit Anhangverzeichnis)
- o Ehrenwörtliche Erklärung

### **3.1 Titelblatt**

Das Titelblatt einer Arbeit enthält in übersichtlicher Form das Thema bzw. Titel der Arbeit. Des Weiteren ist der Name des betreuenden Dozenten (Prof. Dr.

..........) sowie die Angabe des laufenden Semesters aufzuführen. Auf der linken Seite unten werden Name, ausgeschriebener Vorname, Studienfach und Fachsemesterzahl sowie rechts unten Semesteranschrift, E-Mail-Adresse des Verfassers, Matrikelnummer und eventuell der Abgabetermin der Arbeit angegeben. Eine zwingende Vorschrift zur Gestaltung der Arbeiten besteht nicht. Jedoch zeichnet sind eine inhaltlich gute und wertige Arbeit auch durch ein einheitliches Äußeres aus. Ein Vorlagendokument mit Überschriften und Verzeichnissen können Sie sich separat downloaden.

### **3.2 Inhaltsverzeichnis**

Das Inhaltsverzeichnis unterscheidet sich von einer Gliederung in zweierlei Hinsicht: Erstens erfasst das Inhaltsverzeichnis alle Bestandteile einer wissenschaftlichen Arbeit vom Vorwort bis zu einer eventuell notwendigen ehrenwörtlichen Erklärung. Zweitens erfolgt die Angabe der jeweiligen Seite (am rechten Seitenrand), an der der genannte Abschnitt beginnt.

Die Gliederung ist bei wissenschaftlichen Arbeiten impliziter und nicht gesondert genannter Bestandteil des Inhaltsverzeichnisses. Die Gliederung enthält die Überschriften und Bezeichnungen der einzelnen Textabschnitte. Sie dient dazu, Gedanken und Stoff zu ordnen und sollte insb. bei Master- und Bachelorarbeiten mit dem betreuenden Dozenten abgestimmt werden. Der Gliederungsprozess ist dynamisch und erfolgt parallel mit der Materialsammlung und -auswahl. Folgende Regeln sind zu beachten:

- o Numerische Gliederung mit arabischen Zahlen. Eine Untergliederung besteht aus mindestens zwei Unterpunkten.
- o Bei keinem Gliederungspunkt darf lediglich ein Unterpunkt existieren; wenn "2.1" dann auch "2.2".
- o Überschriften sollen den Inhalt des betreffenden Textabschnittes wiedergeben. Ganze Sätze und Sonderzeichen (?; !; etc.) sind zu vermeiden.
- o Überschriften dürfen keine oder fast identische Wiedergabe des Themas enthalten. Dies gilt auch für das Verhältnis von Haupt- zu Unterüberschriften.
- o Bezeichnungen wie "Einleitung" für den einleitenden Teil der Arbeit ebenso wie "Schluss" für den Schlussteil sind möglichst zu vermeiden besser sind Bezeichnungen wie z.B.: "Aufbau der Arbeit", "Abgrenzung der Themenstellung", "Erläuterung und Abgrenzung zentraler Begriffe",

"Ziele der Arbeit", "Problemstellung", "Methodischer Aufbau" u.a. bzw. "Ausblick", "Zusammenfassung".

### **3.3 Abbildungsverzeichnis**

In das Verzeichnis sind die Abbildungen mit Nummerierung und Titel sowie Seitenzahl einzubinden, nicht jedoch die Quelle.

### **3.4 Tabellenverzeichnis**

In das Verzeichnis sind die Abbildungen mit Nummerierung und Titel sowie Seitenzahl einzubinden, nicht jedoch die Quelle.

### **3.5 Abkürzungsverzeichnis**

Im Abkürzungsverzeichnis erfolgt die Auflistung der verwendeten Abkürzungen.

### **3.6 Textteil**

Je Gliederungspunkte sollte i.d.R. nicht weniger als eine halbe Seite Text verfasst sein. Bitte beachten Sie auch, dass ein Absatz mindestens zwei Sätze hat.

### **3.7 Literaturverzeichnis**

Nähere Angaben zum Literaturverzeichnis und dessen Gestaltung finden sich in Kapitel 6.

### **3.8 Anhang (mit Anhangverzeichnis)**

Im Anhang werden ergänzende Dokumente, ausführliche Tabellen, umfangreiche Beispiele, verwendete (Blanko-) Fragebögen u. ä. aufgeführt. Zur besseren Übersicht ist diesem Teil ein Verzeichnis der jeweiligen Anhänge (Anhangverzeichnis) voranzustellen.

### **3.9 Ehrenwörtliche Erklärung**

#### Folgender Text ist auf der Seite der ehrenwörtlichen Erklärung abzugeben:

*Hiermit versichere ich, dass ich die vorliegende Arbeit selbstständig verfasst und keine anderen als die angegebenen Quellen oder Hilfsmittel benutzt habe und dass die Arbeit in gleicher oder ähnlicher Form noch keiner anderen Prüfungsbehörde vorgelegt wurde.* 

Zu unterschreiben ist die ehrenwörtliche Erklärung mit Ort und Datum.

# **4 Äußere Form**

Nachfolgend sind die wesentlichen formellen Leitlinien an schriftliche Arbeiten wiedergegeben. Stimmen Sie ggf. Details bzw. besondere Anforderungen mit Ihrem Betreuer ab.

Eine gute äußere Form zeichnet sich durch Einheitlichkeit, Klarheit, Lesbarkeit sowie Lesefreundlichkeit aus. Dazu gehört beispielsweise auch die Vermeidung von Sätzen über mehrere Zeilen.

### **4.1 Ränder**

Für wissenschaftliche Arbeiten werden DIN A4-Blätter verwendet, die einseitig beschrieben werden. Auf beiden Seiten des Papiers ist ein Rand von ca. 3 cm zu lassen.

Dieser Rand dient links als Heft- bzw. Binderand, rechts als Raum für Korrekturen. Oben und unten sind ebenfalls ca. 3 cm freizulassen. In diesen Raum kommen ggf. Kopf- und Fußzeile, mindestens aber die Seitennummerierung.

### **4.2 Schriftart**

Für Texte und Überschriften kann die gleiche Schriftart verwendet werden, z.B. eine Schrift ohne Serifen wie Arial. Üblich ist auch, den Text mit einer Schriftart mit Serifen, z.B. Times Roman, und die Überschriften mit einer Schriftart ohne Serifen zu formatieren.

### **4.3 Schriftgröße**

Die Schriftgröße sollte 11 oder 12 pt betragen. Überschriften unterschiedlicher Hierarchieebenen unterscheiden sich durch ihre Größe. Die Verwendung weiterer Unterscheidungsmerkmale (fett, kursiv, unterstrichen, Über- oder Unterstriche etc...) ist in der Regel nicht erforderlich.

Sollen einzelne Begriffe hervorgehoben werden, ist dies durch eine kursive Auszeichnung des Begriffes vorzunehmen. Die Wichtigkeit von Begriffen und Schlussfolgerungen muss sich aus dem Text erschließen.

Eine zusätzliche Hervorhebung durch Fettdruck ist nicht erforderlich. Zwischen zwei Absätzen kann zusätzlicher Freiraum gelassen werden.

### **4.4 Zeilen- und Absatzabstand**

Die Arbeiten sind in 1,3 pt Zeilenabstand zu verfassen.

Vor und nach einer Überschrift ist zusätzlicher Freiraum zu belassen, i.d.R. ist der Bereich vor der Überschrift doppelt so groß wie nach einer Überschrift, z.B. 24 pt vor und 12 pt danach.

### **4.5 Verwendung von Abkürzungen**

Abkürzungen in Überschriften und Gliederungspunkten sind zu vermeiden. Abkürzungen im Textteil sind erlaubt, sofern der Begriff bei der ersten Verwendung in der Arbeit einmal ausgeschrieben und dahinter in Klammern als Abkürzung gekennzeichnet wurde und zusätzlich im Abkürzungsverzeichnis auftaucht. Abkürzungen sollten aber nur verwendet werden, wenn sie mehr als einmal verwendet werden.

### **4.6 Quellenangaben bei Abbildungen und Tabellen**

Abbildungen und Tabellen sind jeweils durchgehend (bei 1 beginnend) zu nummerieren. Die Beschriftung einer Abbildung/Tabelle erfolgt unter selbiger, der Quellennachweis in kleinerer Schriftgröße (bspw. 10) direkt unter oder in der Abbildung/Tabelle.

#### **Beispiel:**

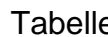

Tabelle Tabelle

Quelle: Backhaus, K., 1995, S. 124

Tab. 12: Zielgrößen einer quantitativen Nachfragebeurteilung

#### Abbildung

Quelle: Backhaus, K., 1995, S. 124 Abb. 1: Lineare Regression

Wurde die Illustration auf Basis von Informationen aus anderen Quellen neu erstellt, dann lautet die Quellenangabe: Quelle: Eigene Darstellung in Anlehnung an: Name, Vorname, Jahr: Titel. Ort, Seite (als Vollbeleg; Kurzbeleg ist ebenfalls möglich). Abbildungen können einen Rahmen erhalten.

## **5 Zitierweisen**

Wissenschaftliches Arbeiten bedeutet, dass die wesentliche und relevante Literatur zu einem Thema ausgewertet worden ist (Monographien; Sammelwerke; Aufsätze). Eine ausführliche Recherche im Internet ist eine notwendige, aber keine hinreichende Materialsuche, da die meisten Quellen für eine wissenschaftliche Arbeit immer noch in Bibliotheken zu finden sind.

Unter Zitieren versteht man das richtige, "punktgenaue' Offenlegen der verwendeten Quellen und Materialien. Dazu reicht es nicht, im Anhang eine Liste aller verwendeten Materialien aufzuführen. Vielmehr muss im Text "Wort für Wort" klar werden, welchen Status die jeweilige Textpassage hat:

- o eigener Gedanke (kein Zitierhinweis erforderlich)
- o sinngemäß aus einer Quelle übernommener Gedanke (Textteil ist als indirektes Zitat zu kennzeichnen)
- o wörtlich aus einer Quelle übernommener Gedanke (Textteil ist als direktes Zitat zu kennzeichnen)

Primärquellen sind Quellen, in denen neues Wissen generiert oder vermittelt wird, beispielsweise auch Zeitzeugenberichte. Als Sekundärquellen werden Quellen bezeichnet, die nicht zur Zeit der Ereignisse entstanden sind, darauf aber bereits verweisen. Tertiärquellen sind die genutzten Hilfsmittel Fachwörterbücher, Atlanten etc.

#### *Eigene Gedanken*

Eigen wertende Gedanken sind als solche durch die Wahl der Beschreibung deutlich zu machen (z.B. "Aus Sicht des Autors...").

#### *Das direkte Zitat*

Wörtliche Zitate (direkte Zitate) beinhalten Textstellen, die wörtlich (buchstabenund zeichentreu) in den eigenen Text übernommen werden. Sie werden im Text durch Anführungszeichen gekennzeichnet. Bei der Quellenangabe (z.B.

Fußnote) wird das vgl. weggelassen. Auslassungen werden durch [...] gekennzeichnet. Direkte Zitate werden nur dann verwendet, wenn der Gedanke eines Autors besonders prägnant formuliert ist. Dann ist möglichst die Primärquelle zu nutzen.

#### *Das indirekte Zitat*

Sinngemäße Zitate sind jede (!) Form der textlichen – aber auch grafischen, tabellarischen o.ä. – Anlehnung an eine Quelle. Der Text wird hier nicht in Anführungszeichen gesetzt. In Fußnoten werden indirekte Zitate beim Vollbeleg und Kurzbelegschema mit vgl. eingeleitet. Es ist anzumerken, dass gutes wissenschaftliche Arbeiten auch im Text die Quelle kenntlich macht (z.B. "Müller hingegen findet, dass …").

Beispiel: Vgl. Macher, H. 2008, Seite 34.

Grundsätzlich können zwei Formen beim Zitieren unterschieden werden:

- o Harvard-Zitierweise (=Kurzbeleg, USA)
- o Zitieren über Fußnoten (=Vollbeleg oder Kurzbeleg, Deutschland)

### **5.1 Zitierweise nach Harvard**

Die Zitierweise nach Harvard arbeitet mit Klammern. Die Angabe erfolgt dabei z.B. wie folgt (Autor Jahr, Seitenangabe). Für diese Zitierweise wird kein Fußnotentext verwendet, nur Fließtext. Optional kann auch die folgende Form der Zitierung genutzt werden: [PAU13, S. 15].

#### *Beispiel für ein direktes Zitat*

"Marketing ist eine unternehmerische Denkhaltung. Sie konkretisiert sich in der Planung, Organisation, Durchführung und Kontrolle sämtlicher interner und externer Unternehmensaktivitäten, die durch eine Ausrichtung der Unternehmensleistungen am Kundennutzen im Sinne einer konsequenten Kundenorientierung darauf abzielen, absatzmarktorientierte Unternehmensziele zu erreichen" (Bruhn 1997, S. 16).

#### *Beispiel für ein indirektes Zitat*

Durch die rasant zunehmende Ausbreitung des Internet ergeben sich gerade für das Marketing neue Herausforderungen und Perspektiven. In dem vorliegenden Beitrag sollen die Bedeutung und die Anwendungsmöglichkeiten des Onlinemarketing speziell für solche KMU diskutiert werden, die im industriellen Geschäft tätig sind. Insbesondere im Business-to-Business-Bereich werden große Einsatzchancen für das Online-Marketing gesehen, die aus den typischen Eigenschaften und Charakteristika von Investitionsgütermärkten resultieren (vgl. Ehret 1999, S.8).

### **5.2 Zitieren über Fußnoten**

Zitieren über Fußnoten kann als Voll- oder Kurzbeleg erfolgen. Bei einer erstmaligen Erwähnung der Quelle muss der Zitiernachweis vollständig, d.h. als Voll- oder Kurzbeleg, ausgeführt werden.

#### *Maske:*

...Textende [...].Fußnotennummer<sup>FN</sup> als hochgestellte und durchlaufend nummerierte Zahl

#### **Monografie**

*Zitat Vollbeleg:*  <sup>FN</sup> vgl. Müller, H., 2005: Marketing - Mix. Wiesbaden, S. 42. *Zitat Kurzbeleg:*  FN vgl. Müller, H., 2005, S. 42.

#### **Sammelband**

*Zitat Vollbeleg:*  FN vgl. Müller, H., 2005: Marketing-Mix. In: Dichtl, H., et al. (Hrsg.): Handbuch für Marketing. Wiesbaden, 2005, S. 42-63, hier S. 51. *Zitat Kurzbeleg:*  FN (vgl.) Müller, H., 2005, S. 51.

#### **Fachzeitschrift**

*Zitat Vollbeleg:*  FN vgl. Müller, H., 2005: Marketing-Mix. In: Zeitschrift für BWL, Jg. 5, Nr. 91, S. 42-63, hier S. 51. *Zitat Kurzbeleg:*  FN vgl. Müller, H., 2005, S. 51.

## **5.3 Zweite Erwähnung einer Quelle auf der gleichen Seite**

Wird eine Quelle mehrmals nacheinander zitiert, kann bei der zweiten Erwähnung innerhalb einer Textseite "vgl. ebenda", S. x in der Fußnote verwendet werden.

**Achtung**: Die erste Fußnote einer Seite darf nie mit Vgl. ebenda gekennzeichnet werden!

#### *Beispiel:*

FN vgl. Müller, H., 2005, S. 42.

<sup>FN</sup> vgl. ebenda, S. 45.

Die zweite Fußnote bezieht sich auf die gleiche Quelle wie die vorangegangene Fußnote.

Bei mehreren Publikationen von einem Autor im gleichen Jahr werden die unterschiedlichen Quellen mit a, b, c usw. je Jahr im Literaturverzeichnis nummeriert und entsprechend in der Fußnote angegeben, z.B. vgl. Autor, Jahr x (x=a,b,c...) (bei), S. x.

#### *Beispiel:*

FN vgl. Müller, H., 2005a, S. 42.

### **5.4 Verwendung von Sekundärzitaten**

Prinzipiell sollte auf die Originalquelle zurückgegriffen werden, d.h. sog. Sekundärzitate sind nur in Ausnahmefällen zulässig. Bei einem **Sekundärzitat**  handelt es sich um die Übernahme eines direkten- oder indirekten Zitats aus einer Sekundärquelle, also einer Quelle, die das Originalzitat verwendet. Das wissenschaftlich abgesicherte Zitat hat i. d. R. aber nur eine Fundstelle: die Originalquelle. Jedes Zitat muss anhand des Originals überprüft werden. Nur soweit trotz intensiver eigener Nachforschungen der Originaltext nicht beschafft werden kann, ist ausnahmsweise ein Sekundärzitat zulässig (Tipp: die Fernleihe der Bibliothek nutzen!). Werden Sekundärzitate verwendet, so sind diese entsprechend zu kennzeichnen (siehe Beispiel):

Jones, A., 1952, S. 34 (zitiert nach Lawler, E. E., 1975, S. 56).

Eine weitere mögliche Form ist die des Zitats im Zitat. Im direkten Zitat werden wörtliche Zitate, die sich bei dem angeführten Autor finden, in einfache

Anführungsstriche gesetzt (z. B.: "…,...'..."). Beim Zitieren ist auf die indirekt zitierte Quelle hinzuweisen. Zitate im Zitat sind allerdings möglichst zu vermeiden.

# **6 Aufbau des Literaturverzeichnisses**

- a. Nennung des Urhebers, z. B. alle Verfasser, Nachname vorangestellt und optional in "Kapitälchen", Herausgeber: max. 3 angeben
- b. Zwingend Sachtitel
- c. Optional Zusatz zum Sachtitel
- d. Optional Bandangabe und Bandsachtitel
- e. Zwingend Auflage (ab der 2.)
- f. Zwingend alle Erscheinungsvermerke (Erscheinungsort nur der erste, Verlag, Erscheinungsjahr)
- g. Optional ISBN/ISSN

### **6.1 Monographien/Bücher**

#### *Maske Monografie:*

VERFASSER1, Vorname1; VERFASSERX, VornameX: alternativ HERAUSGEBER1, Vorname1.(Hrsg.):Titel-Untertitel. x.Aufl. Ort: Verlag, JJJJ.

Optional ISBNx-xxxx-xxxx-x

#### *Beispiel Monografie:*

WASSERMANN, Stanley; FAUST, Katherine: Social Network Analysis. Methods and Applications. Cambridge: Cambridge University Press, 1999.

#### *Maske Sammelband:*

VERFASSER1, Vorname1; Titel. In: HERAUSGEBER1, Vorname1 (Hrsg.): Titel-Untertitel. x.Aufl. Ort: Verlag, JJJJ.

#### *Beispiel Sammelband:*

FISCHER, Josef: Nutzung des Internet im interorganisationalen Produktionsmanagement. In: Kaluza, Bernd; Blecker, Thorsten (Hrsg.): Produktions- und Logistikmanagement in Virtuellen Unternehmen und Unternehmensnetzwerken. Berlin: Springer Verlag, 2000, S. 421-499

# **6.2 Beiträge (aus Zeitungen, Zeitschriften, Arbeitsberichten, Tagungsbeiträgen)**

#### *Maske für Zeitschriftenartikel:*

VERFASSER1, Vorname1; VERFASSER X, Vorname X: Titel-Untertitel. In: *Zeitschrift* Nummer X, Vol. X (JJJJ), S. x-x

#### *Beispiel:*

WIENDAHL, Hans-Peter: Fabriken – Standorte in Produktionsnetzwerken. In: wt Werkstatttechnik, Nr. 91, Jg. 4 (2001), S. 167-170

#### *Maske für Zeitungsartikel:*

VERFASSER1, Vorname1; VERFASSERX, VornameX: Titel-Untertitel. In: Zeitung: (JJJJMM-TT), NummerX, S. x-x

#### **Weitere Beispiele:**

#### *Beispiel für Arbeitsbericht:*

ZIMMERMANN, Roland; BUTSCHER, Robert: Agentengestützte Auftragsüberwachung in Supply Chains. Universität Erlangen-Nürnberg, Lehrstuhl Wirtschaftsinformatik II, Arbeitspapier 12/01, 2001.

#### *Beispiel für einen Tagungsbeitrag:*

FÖRSTER, Bernd, GRONAU, Norbert: *Increased Competitive Ability through a Groupware-based Project Controlling System.* In: KRALLMANN, Horst, GRONAU, Norbert (Hrsg.): Wirtschaftsinformatik ´97. *Internationale Geschäftstätigkeit auf der Basis flexibler Organisationsstrukturen und leistungsfähiger Informationssysteme.* Heidelberg: o. V., 1997, S. 50-65

### **6.3 Internetquellen**

#### *Maske:*

VERFASSER1, Vorname1 (Jahr): Titel-Untertitel.Ort:JJJJ, URL (Datum des Zugriffs).

Ohne Verfasser: o. V. Ohne Jahr: o. J. Ohne Erscheinungsort: o. O. Ohne Titel: o. T.

#### **Beispiel:**

LORENZEN, Klaus F. (1999): Das Literaturverzeichnis in wissenschaftlichen Arbeiten. Hamburg: 1999, http://www.fhhamburg.de/pers/Lorenzen/tum/litverz.ps.; Zugegriffen am: tt.mm.jjjj

Alle verwendeten Internet-Seiten sollten unbedingt auf Datenträger gesichert werden, da spätere Änderungen und Aktualisierungen der Seiten nicht auszuschließen sind und sich die Quelle in diesem Fall nicht rekonstruieren lässt. Bei geringem Umfang (bis 5 Seiten) sollten die Seiten zusätzlich ausgedruckt und im Anhang platziert werden.

### **6.4 Sonstige Hinweise**

Im Literaturverzeichnis werden alle Quellen alphabetisch nach Autoren sortiert. Eine Trennung zwischen Monographien, Aufsätzen usw. findet dabei nicht statt. Lediglich interne (öffentlich nicht zugängliche) Firmenunterlagen können extra aufgeführt werden. Hat ein Autor mehrere Bücher, Aufsätze etc. in einem Jahr verfasst, so werden diese Werke im Erscheinungsjahr in der Klammer zusätzlich durch "a, b, c...." usw. gekennzeichnet:

Backhaus, K. (1995 a)Titel, ....... Backhaus, K. (1995 b)Titel, ..... Backhaus, K. (1995 c)Titel, .....

Oder:

[PAU13a] Paulus, S., Titel, … [PAU13b] Paulus, S., Titel, …

# **7 Kriterien für die Bewertung von wissenschaftlichen Arbeiten**

Bei der Bewertung/Benotung von wissenschaftlichen Arbeiten werden in der Regel folgende Aspekte berücksichtigt:

#### **Bearbeitung des Themas**

- o Inhaltliche Behandlung und Durchdringung des Themas
- o Struktur und Aufbau der Arbeit (klare Konzeption und "roter Faden")
- o Logik, Argumentation und Abwägung der Aussagen
- o Unterstützung der Aussagen durch sinnvolle (eigene) Abbildungen und **Tabellen**
- o Bei Arbeiten in der Praxis: kritische Analyse des Ist-Zustandes der Unternehmen, der Konzeption oder Vorgehensweise

#### **Wissenschaftliche Qualität der Arbeit**

Nachweis der Fähigkeit zum wissenschaftlichen Arbeiten u.a. durch:

- o Anwendung wissenschaftlicher Methoden
- o Berücksichtigung/Darstellung relevanter theoretischer Konstrukte und Ansätze
- o kritische Würdigung/Diskussion der gewählten relevanten Ansätze
- o Umfang/Qualität bei Planung, Durchführung und Auswertung von empirischen Erhebungen, sofern in der Arbeit vorgesehen
- o Umfang und Qualität der Literaturrecherche
- o kritischer Umgang mit der Literatur

#### **Problemlösungskompetenz**

- o Formulierung eigener Gedanken und Ableitung eigener Vorschläge (Kreativität und Umfang eigener Ideen)
- o Entwicklung eigener Schlussfolgerungen und Handlungsempfehlungen
- o Praktischer Nutzen
- o Wissenschaftliche Ergebnisse/Erkenntniswert der Arbeit

#### **Formale Anforderungen**

- o Einhaltung der formalen Vorgaben (insb. auch bei der Zitierweise und der Erstellung von
- o Literaturverzeichnissen)
- o Layout und Erscheinungsbild der Arbeit
- o Grafische Darstellungen und Tabellen
- o Stil; Ausdrucksweise; Rechtschreibung; Grammatik; Zeichensetzung

#### **Sonstige Bewertungskriterien**

- o Selbstständigkeit und Umgang mit der Betreuungssituation
- o Engagement und Arbeitsaufwand
- o Komplexität/Schwierigkeitsgrad der Themenstellung